## **Command Center**

The Command Center is the common central screen space for all Workspaces. All the functionality is accessed through tabs in the Info360 Ribbon.

These working tabs are used to create, manage, and add charts and analysis to each Workspace.

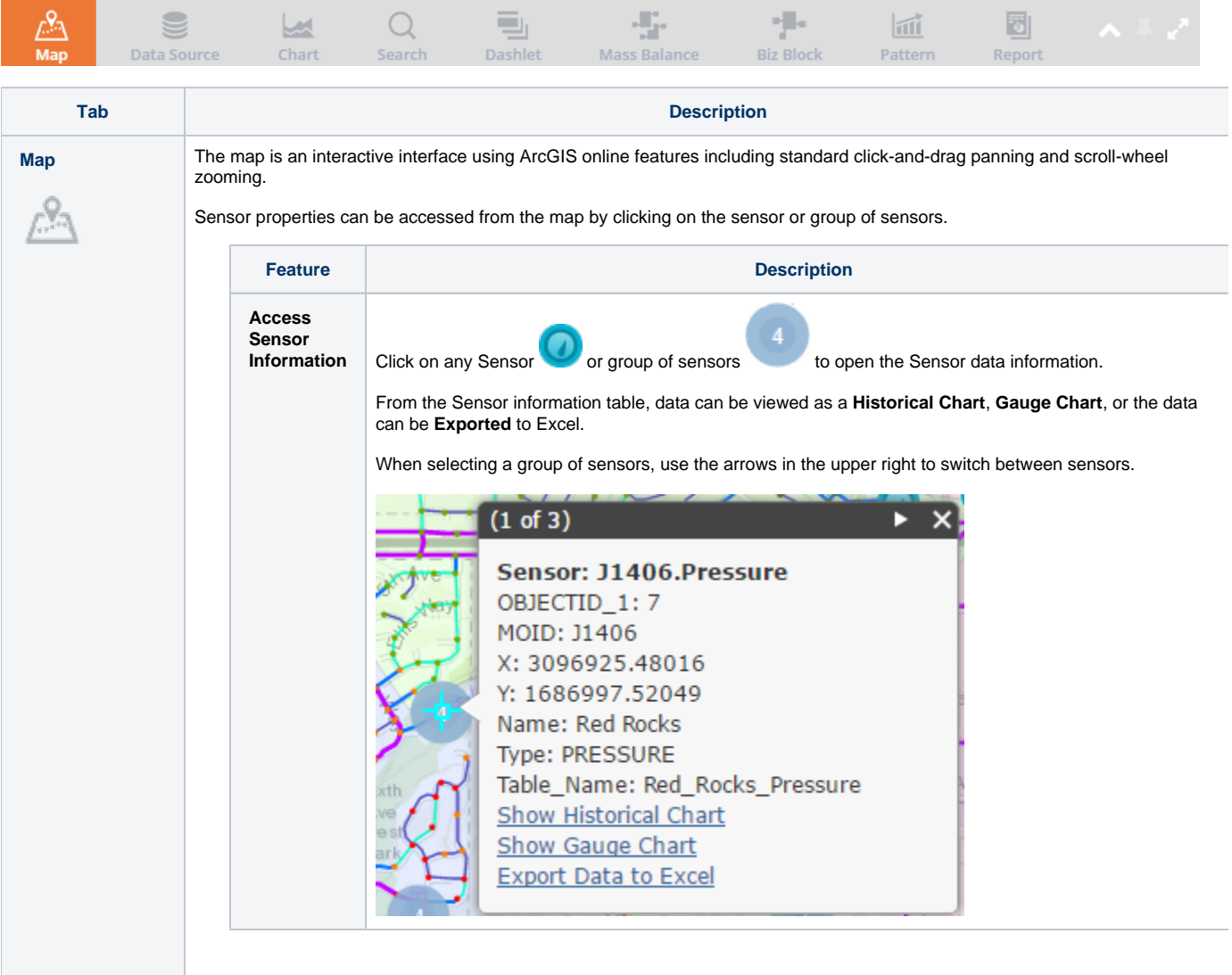

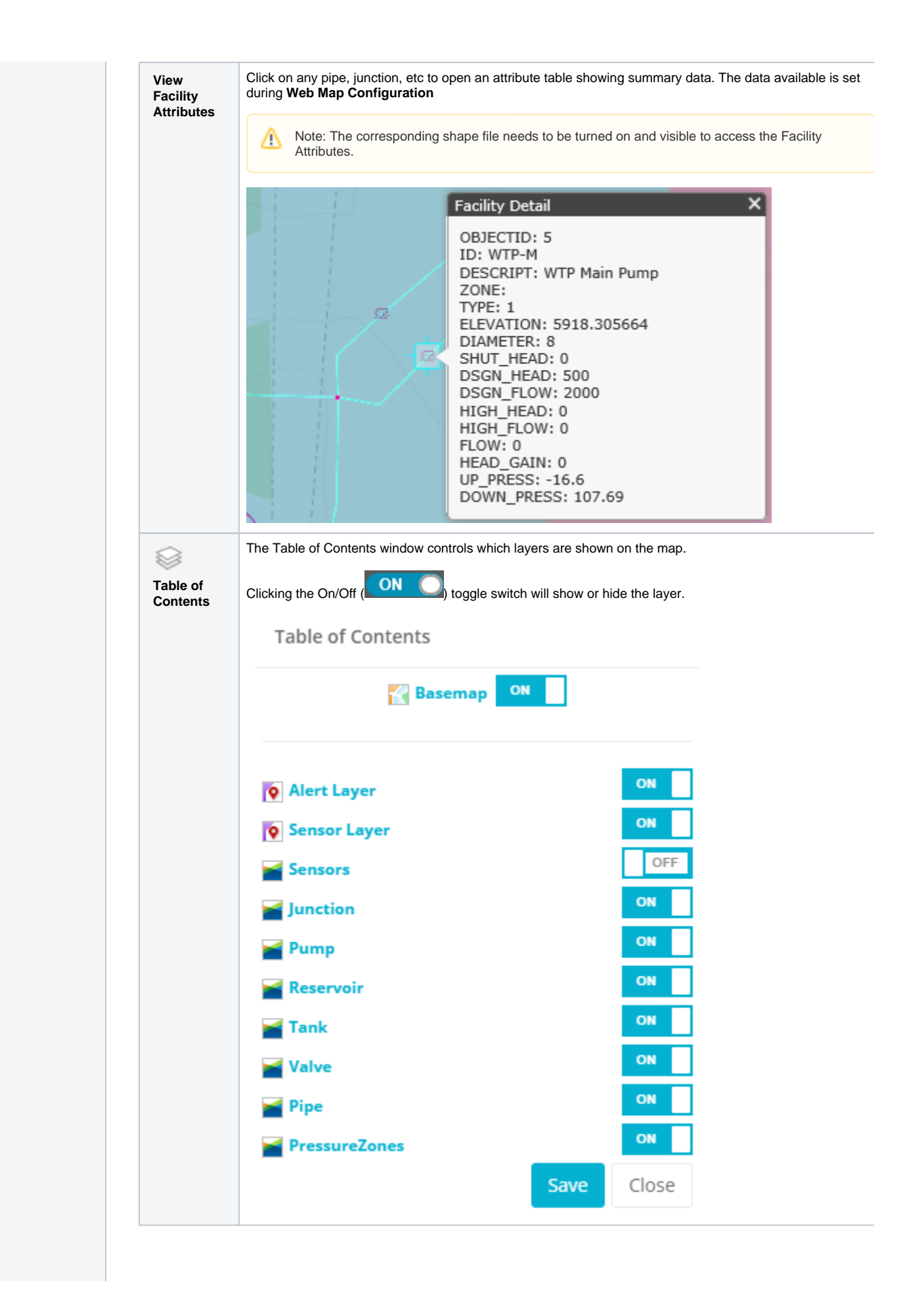

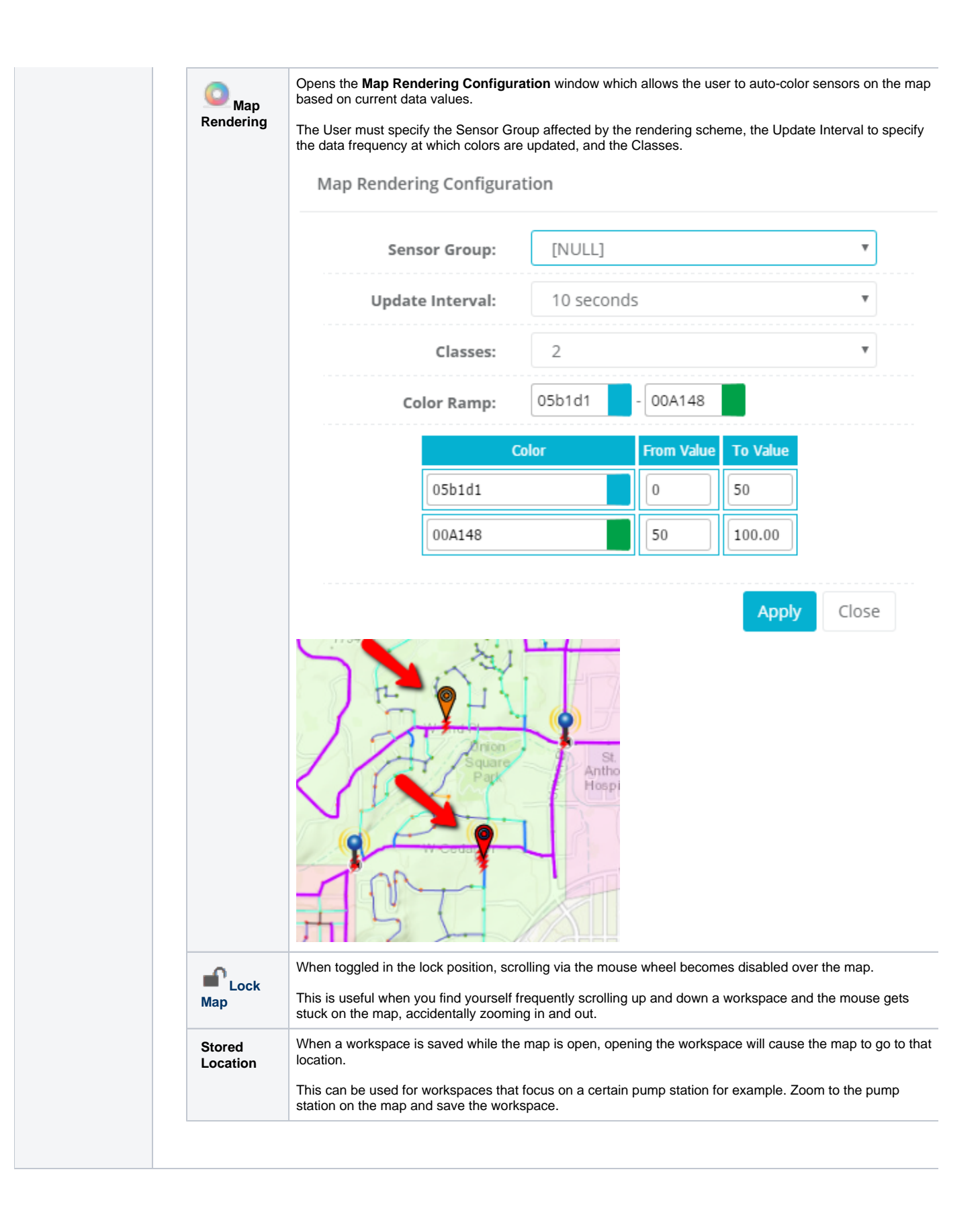

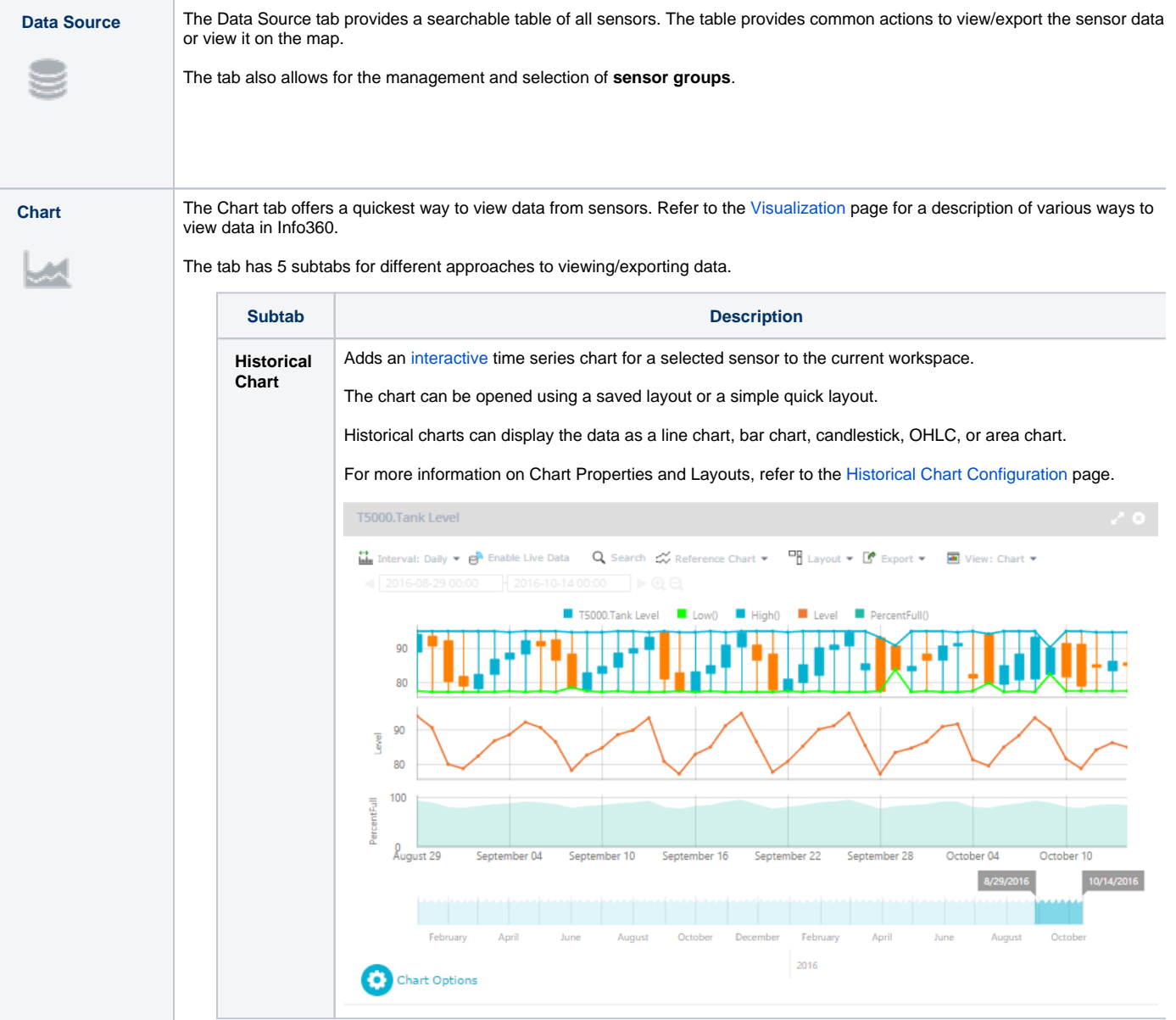

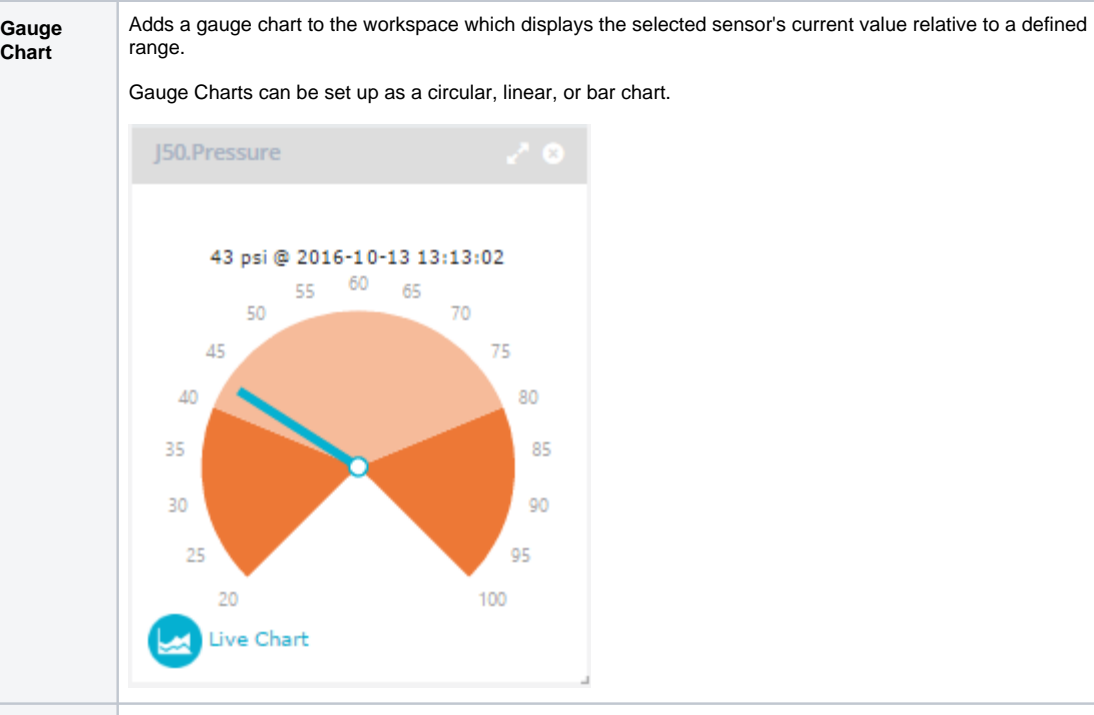

**Status Chart**

The Status Chart tab creates a chart displaying the status of a group of sensors over a 24-hour period.

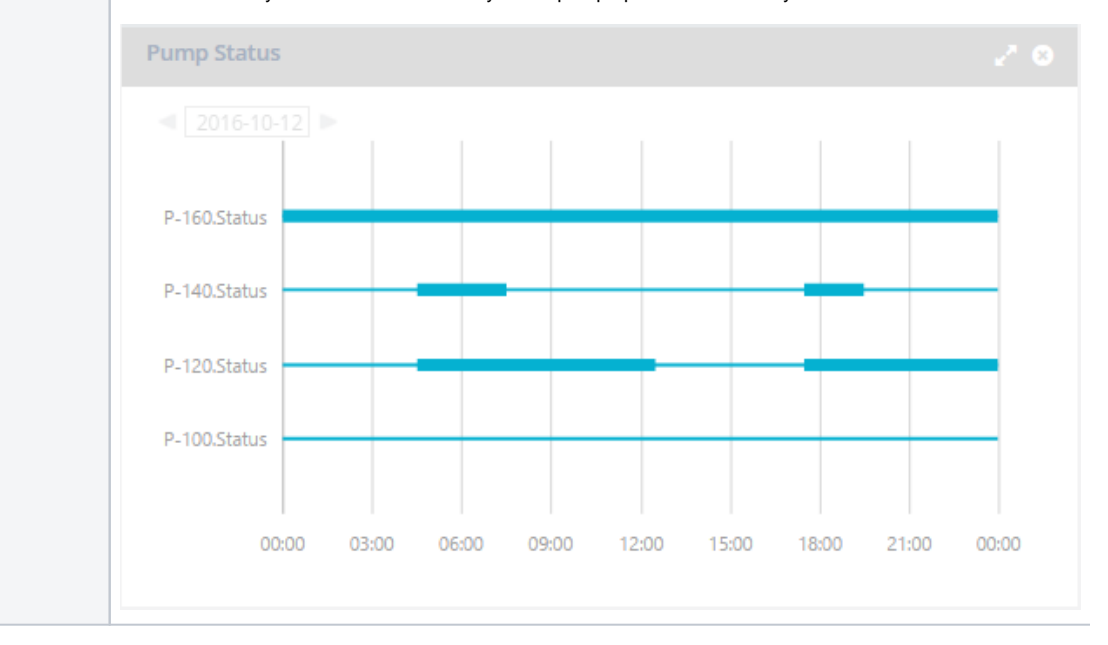

This is commonly used to view a summary of the pump operations each day.

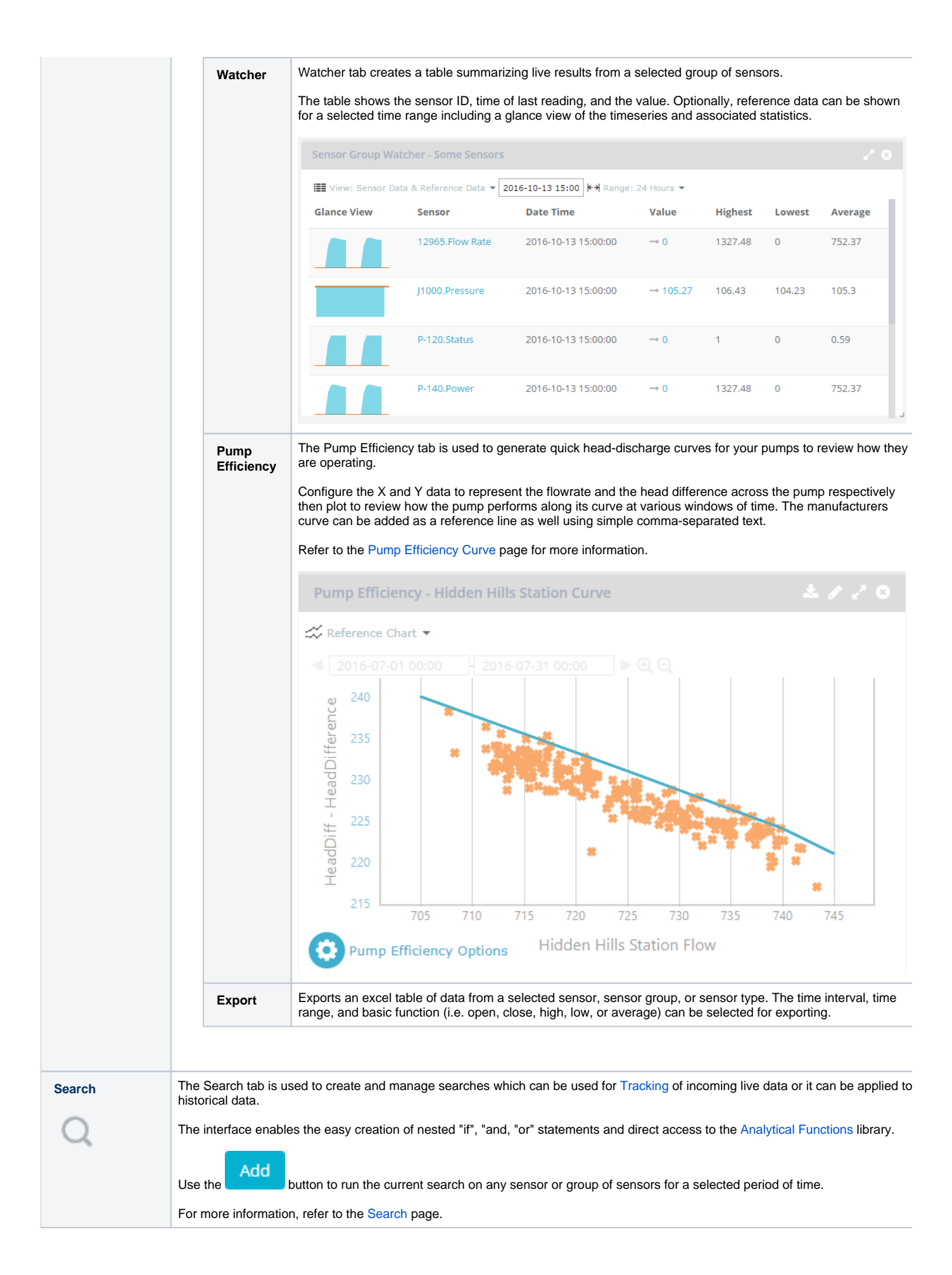

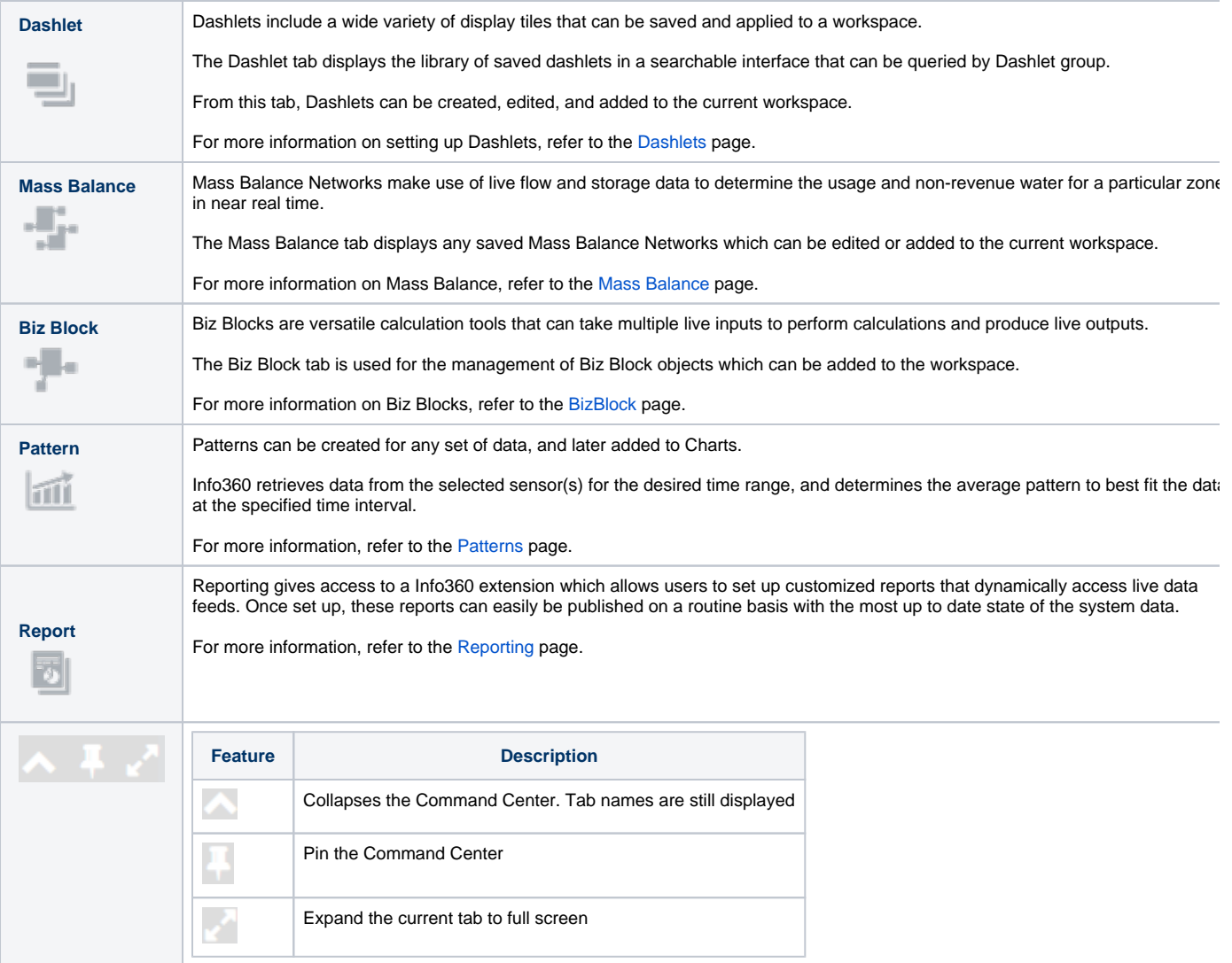